Clement Su

#### Design Document Introduction

11/22/2017 **1**

## Development Cycle (WaterFall)

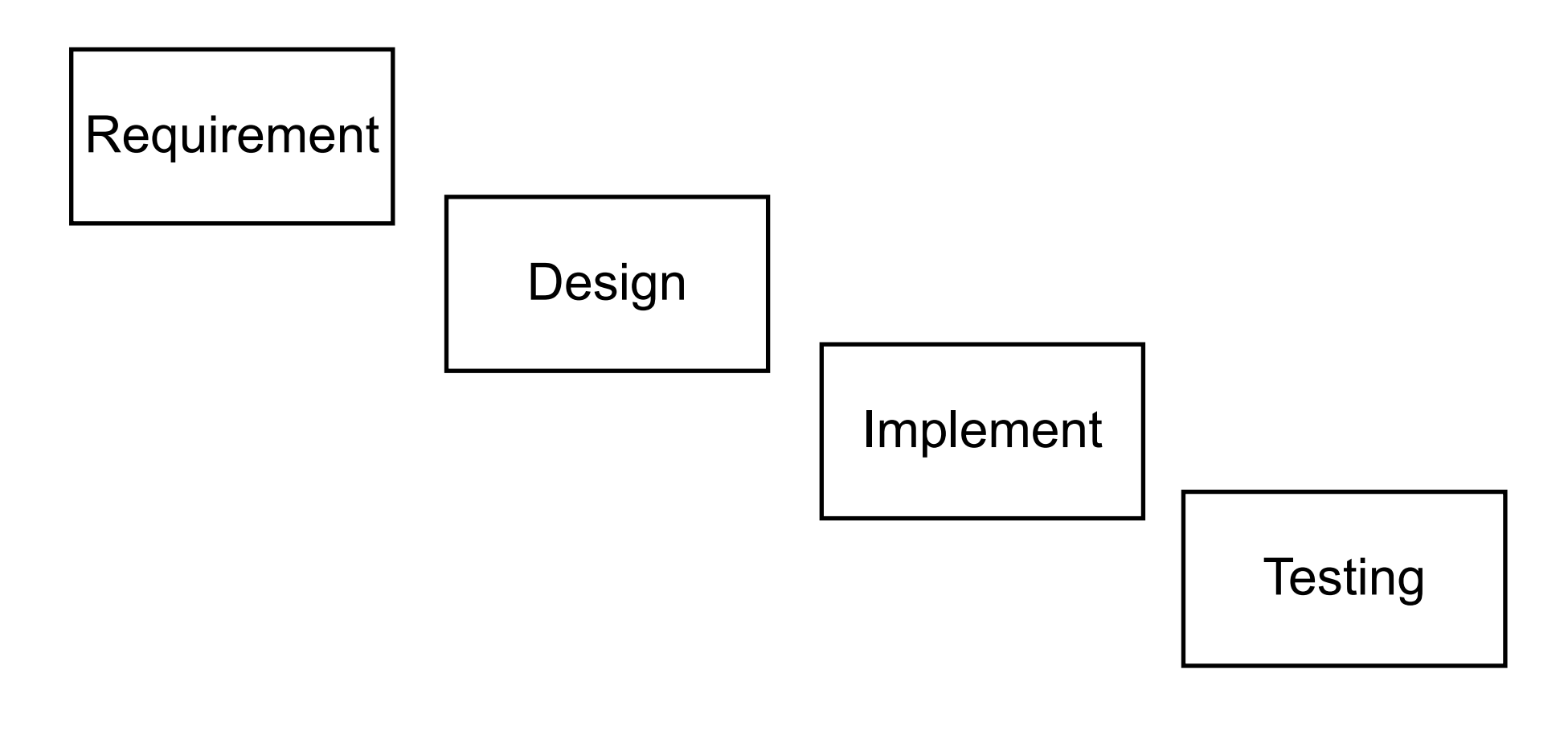

# Why Design Document?

#### $\square$  Communicate with

- **E** Architect
- **E** Peer developers
- **<u>n</u>** Tester
- $\blacksquare$  Document team
- **<u>** $\square$  **Successors</u>**
- **E** Yourself
- $\Box$  Help developer/architect to think more
- $\square$  Reduce possibility of rework

# Different Design Document

- □ High level Design Document
	- **E** For architect (or written by architect)
	- **E** Focus on system level design
- □ Implement level Design Document
	- **E** For peer developer (or whoever want to know detail)
	- **□** Focus on component level implementation detail
- $\Box$  Both are important and valuable

# Keys of a Good Design Document

- $\Box$  Showing that the requirement is fulfilled
- Describe the design clearly (with Diagram, UML, etc)
- $\Box$  Reveal the reason (benefit) of choosing this design
- $\Box$  List assumptions, risks, issues and future extension

#### Components of a Design Document

- $\Box$  The goal of this implementation
- $\Box$  High level entities
- $\Box$  For each entity, a detail description
	- $\blacksquare$  How to use
	- $\blacksquare$  **How to configure**
	- **E** UML Model
	- **□** How does it interact with others
- $\square$  Benefits, assumptions, risks, and other issues
- $\square$  Prepare a skeleton, then fill it up.
- □ Pretend you are the readers, what do you want to see?
- $\Box$  Let others to read and ask questions and improve the content.

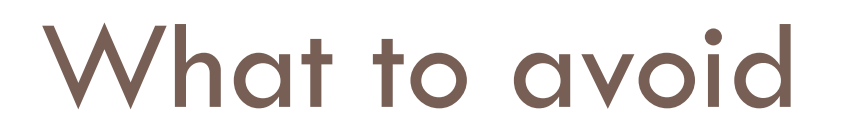

- □ Do not assume readers' background knowledge
- □ Do not use too many abbreviation or create terminology

#### Design Document Example – Requirement form Customer

 $\Box$  Our hospital registration system needs to be ported to the application running on mobile devices  $\Box$  The system should be High Availability

#### Design Document Example – Requirement after SA

- □ Server Side
	- **E** Move the infrastructure to cloud
	- Need to be convert into RESTful web service and be available on hospital registration server

#### □ Client Side

- Develop an Android based hospital registration application (ObjectC is the next target)
- User can register/login/logout
- **□ User are Aministrator, Doctor, Patient**
- $\blacksquare$  etc...

#### Documentation in the code

- □ Copyright claim
- □ Javadoc
- □ ESLint

The pluggable linting utility for JavaScript and JSX

 $\square$  Code comments

#### Javadoc example

#### /\*\*

```
* Returns an Image object that can then be painted on the screen. 
* The url argument must specify an absolute \{\textcircled{a}\} link URL}. The name
* argument is a specifier that is relative to the url argument. 
* <sub>p</sub>* This method always returns immediately, whether or not the 
* image exists. When this applet attempts to draw the image on
* the screen, the data will be loaded. The graphics primitives 
* that draw the image will incrementally paint on the screen. *
* @param url an absolute URL giving the base location of the image
* @ param name the location of the image, relative to the url argument
* @ return the image at the specified URL
* @see Image
*/
public Image getImage(URL url, String name) {
    try {
       return getImage(new URL(url, name));
    } catch (MalformedURLException e) {
       return null;
     }
}
```
## Agile Development

- $\Box$  lightweight development method
- $\Box$  Key of agile development
	- *Individuals and interactions* over processes and tools
	- Working software over comprehensive documentation
	- Customer collaboration over contract negotiation
	- Responding to change over following a plan

## Design Document in Agile

- □ Documentation should take on a collaborative nature.
- $\Box$  Focus on just barely good enough documentation and avoid big upfront details.
- □ Documentation can take many forms.